# **APRILE**

**Hao Xu**

**Jan 17, 2022**

## **GETTING STARTED:**

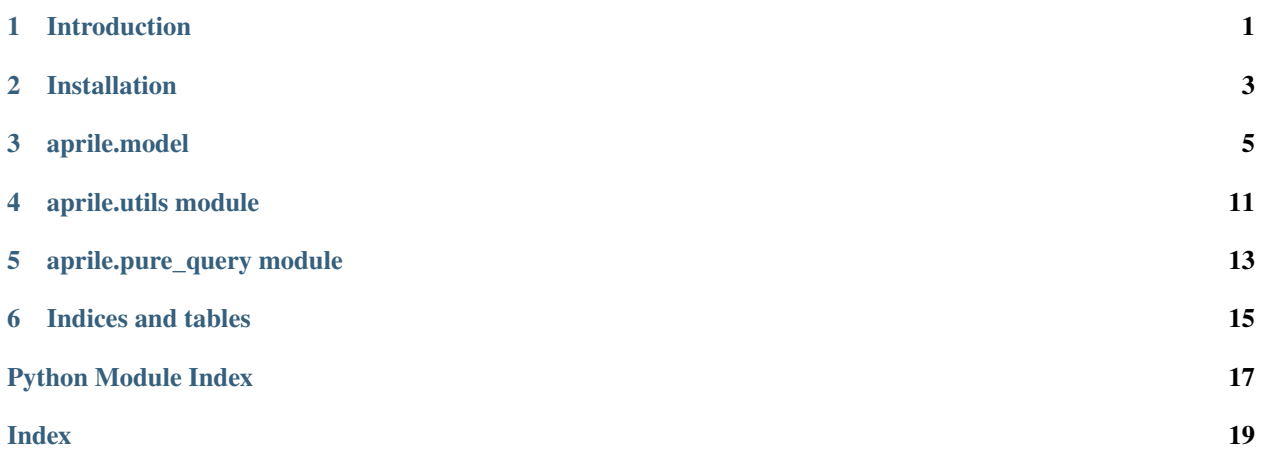

## **INTRODUCTION**

<span id="page-4-0"></span>**Adverse Polypharmacy Reaction Intelligent Learner and Explainer (APRILE)** is an explainable framework to reveal the mechanisms underlying adverse drug reactions (ADRs) caused by polypharmacy therapy. After learning from massive biomedical data, APRILE generate a small pharmacogenomic knowledge graph (i.e. drug targets and protein interactions) as mechanistic explanation for a drug-drug interaction (DDI) which associated an ADR and a set of such interactions.

## **1.1 Features**

APRILE has three key features:

- Predicts side effects for drug combinations and gives the prediction reasons
- Delineate non-intuitive mechanistic associations between {genes, proteins, biological processes} and {symptoms, diseases, mental disorders ADRs}
- Explore molecular mechanisms for 843,318 (learned) + 93,966 (novel) side effect–drug pair events, spanning 861 side effects (472 diseases, 485 symptoms and 9 mental disorders) and 20 disease categories, have been suggested.

APRILE is able to answer the following example questions:

- Why the combination use of a pair of drugs (nicotine, ondansetron) causes anxiety?
- When taking fexofenadine, hydroxyzineand and loratadine simultaneously, what side effects may occur, and why?
- Which genes are associated with the infection diseases?
- What are the common mechanisms among peptic ulcers (such as duodenal ulcer, gastric ulcer and esophageal ulcer)?

We have demonstrated the viability of discovering polypharmacy side effect mechanisms by learning from an AI model trained on massive biomedical data (see our [\[paper\]\)](https://www.biorxiv.org/content/10.1101/2021.07.02.450937v1)

**TWO**

## **INSTALLATION**

## <span id="page-6-0"></span>**2.1 Prerequisites**

PyKale requires a Python version 3.7 or above. Before installing aprile, [PyTorch](https://pytorch.org/) and [PyTorch Geometric](https://github.com/rusty1s/pytorch_geometric#installation) are required to be installed matching your hardware.

*Note*: We recommend using torch 1.4.0 (python3.7+cuda10.1), torch-cluster 1.5.4, torch-scatter 2.0.4, torch-sparse 0.6.1, torch-spline-cov 1.2.0 and torch-geometric 1.4.2

## **2.2 Pip install**

Install the environment dependencies of APRILE using pip for the stable version:

pip install aprile

## **THREE**

## **APRILE.MODEL**

<span id="page-8-1"></span><span id="page-8-0"></span>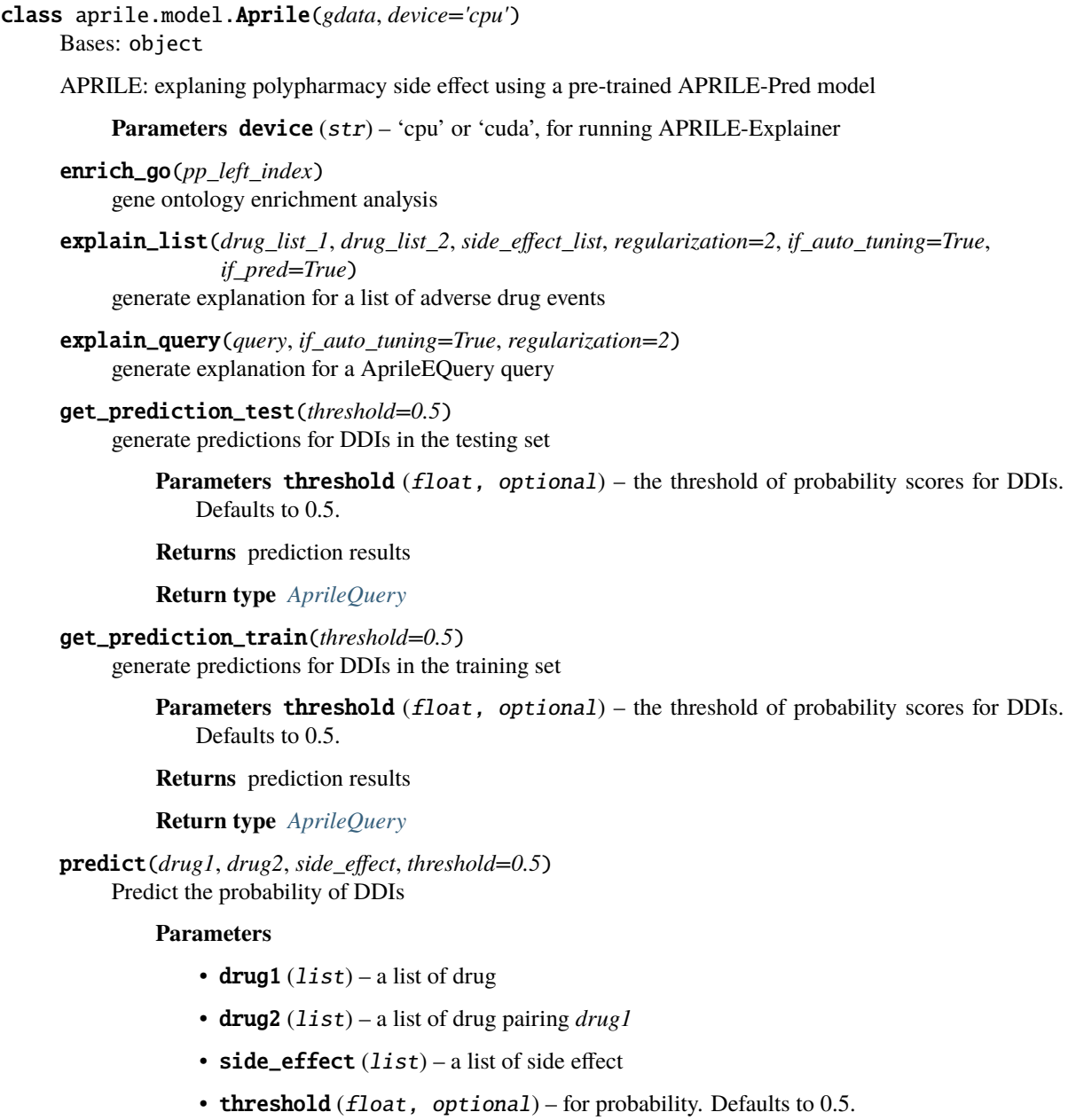

**Raises** ValueError – None of DDIs meets the threshold

**Returns** prediction results

**Return type** *[AprileQuery](#page-10-0)*

<span id="page-9-0"></span>class aprile.model.AprileExplainer(*model*, *data*, *device*) Bases: object

Explain APRILE-Predictor's predictions by given a small set of drug targets and protein-protein interactions

explain(*drug\_list\_1*, *drug\_list\_2*, *side\_effect\_list*, *regularization=1*)

class aprile.model.AprileGCN(*in\_channels*, *out\_channels*, *improved=False*, *cached=False*, *bias=True*, *\*\*kwargs*)

Bases: torch\_geometric.nn.conv.message\_passing.MessagePassing

**Graph convolutional neural network [1] with edge weights/masks.** [1]: *"Semi-supervised Classification with Graph Convolutional Networks" <https://arxiv.org/abs/1609.02907>* (ICLR 2017) paper.

**Note:** For more information please see Pytorch Geomertic's [nn.GCNConv](https://pytorch-geometric.readthedocs.io/en/latest/modules/nn.html#module-torch_geometric.nn.conv.message_passing) docs.

#### **Parameters**

- $\cdot$  in\_channels  $(int)$  size of each inputs samples
- out\_channels  $([type]) size$  of each outputs samples
- improved (bool, optional) Defaults to False.
- cached  $(bool,$  optional) Defaults to False.
- $\bullet$  bias (bool, optional) Defaults to True.

#### forward(*x*, *edge\_index*, *edge\_weight=None*)

Defines the computation performed at every call.

Should be overridden by all subclasses.

**Note:** Although the recipe for forward pass needs to be defined within this function, one should call the Module instance afterwards instead of this since the former takes care of running the registered hooks while the latter silently ignores them.

#### message(*x\_j*, *norm*)

Constructs messages from node *j* to node *i* in analogy to  $\phi_{\Theta}$  for each edge in edge\_index. This function can take any argument as input which was initially passed to propagate(). Furthermore, tensors passed to propagate() can be mapped to the respective nodes i and j by appending  $\bot$  or  $\bot$  j to the variable name, *.e.g.*  $x_i$  and  $x_i$ .

static norm(*edge\_index*, *num\_nodes*, *edge\_weight*, *improved=False*, *dtype=None*) Add self-loops and apply symmetric normalization

### reset\_parameters()

#### update(*aggr\_out*)

Updates node embeddings in analogy to  $\gamma_{\Theta}$  for each node  $i \in \mathcal{V}$ . Takes in the output of aggregation as first argument and any argument which was initially passed to propagate().

### class aprile.model.AprilePredModel(*pp*, *pd*, *mip*)

Bases: torch.nn.modules.module.Module

Aprile-Pred model structure

#### <span id="page-10-1"></span>class aprile.model.AprilePredictorPretrained(*data\_path*) Bases: object

Make adverse polypharmacy reactions using a pre-trained predictor

**Parameters data\_path** (str) – the path of pre-trained Aprile-Predictor

predict(*drug1*, *drug2*, *side\_effect*, *device='cpu'*, *threshold=0.5*)

<span id="page-10-0"></span>class aprile.model.AprileQuery(*drug1*, *drug2*, *side\_effect*, *regularization=2*)

Bases: object

A class for quering APRILE's prediction and expalanition results

### **Parameters**

- drug1  $(list)$  a list of drug
- drug2 (list) a list of drug pairing with *drug1*
- side\_effect  $(list)$  a list of side effect caused by drug pairs
- regularization (int, optional) the coefficient for control the size of explanation. Defaults to 2.

### get\_GOEnrich\_table()

get Gene Ontology analysis results

**Returns** significant GOs, genes and additional mappings

**Return type** pandas.DataFrame

#### get\_pred\_table()

generate the prediction results

**Returns** DDIs, probability, PIU, PPIU and additional mappings

#### **Return type** pandas.DataFrame

#### get\_query()

get query details

get\_subgraph(*if\_show=True*, *save\_path=None*, *prot\_graph\_dict=None*, *drug\_name\_dict=None*) Visualize explanation

#### **Parameters**

- if\_show (bool, optional) if print the figure. Defaults to True.
- save\_path  $(str, optional)$  the path to save figure. Defaults to None.

**Returns** DDIs and their mechanisms

**Return type** matplotlib.pyplot.figure()

### static load\_from\_pkl(*file*)

load a query from a pickle file

**Parameters file** (str) – the file's path

**Return type** *[AprileQuery](#page-10-0)*

set\_enrich\_result(*goea\_results\_sig*, *geneid2symbol*)

set\_exp\_result(*pp\_index*, *pp\_weight*, *pd\_index*, *pd\_weight*)

set\_pred\_result(*probability*, *piu\_score*, *ppiu\_score*, *drug\_idx\_to\_id*, *drug\_idx\_to\_name*, *side\_effect\_idx\_to\_name*)

```
to_pickle(file)
```
save the current query to a pickle file

**Parameters**  $file (str)$  – the path to save the object

```
class aprile.model.MultiInnerProductDecoder(in_dim, num_et)
```
Bases: torch.nn.modules.module.Module

DistMult tensor factorization for side effect prediction,

#### **Parameters**

- $in\_dim (int)$  the dimension of drug feature
- **num\_et**  $(int)$  the number of side effect

forward(*z*, *edge\_index*, *edge\_type*, *sigmoid=True*) forward propagation to predict {(drug, drug, side\_effect)}

#### **Parameters**

- $z$  (torch. Tensor) drug features
- edge\_index (torch.Tensor) sparse representation of DDIs
- edge\_type (torch Tensor) side effect associated with each edge index
- sigmoid (bool, optional) if apply Sigmoid. Defaults to True.

**Returns** probability of DDIs with associated

**Return type** torch tensor

class aprile.model.PD(*protein\_dim*, *d\_dim\_prot*, *n\_drug*, *d\_dim\_feat=32*) Bases: torch.nn.modules.module.Module

Drug representation module

### **Parameters**

- protein\_dim  $(int)$  the size of protein embeddings
- **d\_dim\_prot**  $(int)$  the size of drug embeddings for the related pharmacogenomic information
- $n_{\text{array}}(int)$  the number of drugs
- d\_dim\_feat (int, optional) the size of drug feature embeddings. Defaults to 32.

### forward(*x*, *pd\_edge\_index*, *edge\_weight=None*)

Defines the computation performed at every call.

Should be overridden by all subclasses.

**Note:** Although the recipe for forward pass needs to be defined within this function, one should call the Module instance afterwards instead of this since the former takes care of running the registered hooks while the latter silently ignores them.

#### reset\_parameters()

class aprile.model.PP(*in\_dim*, *nhid\_list*) Bases: torch.nn.modules.module.Module

Protein representation module

#### **Parameters**

- $in\_dim(int)$  the size of each input samples
- nhid\_list (list) the size of each intermediary embeddings and outputs

<span id="page-12-0"></span>forward(*x*, *pp\_edge\_index*, *edge\_weight*)

Defines the computation performed at every call.

Should be overridden by all subclasses.

**Note:** Although the recipe for forward pass needs to be defined within this function, one should call the Module instance afterwards instead of this since the former takes care of running the registered hooks while the latter silently ignores them.

### reset\_parameters()

class aprile.model.Pre\_mask(*pp\_n\_link*, *pd\_n\_link*) Bases: torch.nn.modules.module.Module

AprileGCN edge masker for AprileExplainer

### **Parameters**

- **pp\_n\_link** (int) the number of protein-protein edges
- pd\_n\_link (int) the number of protein-drug edges

desaturate()

reset\_parameters()

saturate()

### **FOUR**

## **APRILE.UTILS MODULE**

<span id="page-14-1"></span><span id="page-14-0"></span>aprile.utils.args\_parse\_pred(*drug\_index\_1*, *drug\_index\_2*, *side\_effect\_index*, *n\_drug*, *n\_side\_effect*)

### **Parameters**

- $drug_index_1 char$  '\*' or string of the format list of int, like 2,3,4
- drug\_index\_2 char  $**$  or string of the format list of int
- side\_effect\_index char '\*' or string of the format list of int

**Returns** three lists of int

aprile.utils.args\_parse\_train(*drug\_index\_1*, *drug\_index\_2*, *side\_effect\_index*, *rg*, *et*, *idx*)

### **Parameters**

- drug\_index\_1 char '\*' or string of the format list of int, like  $2,3,4$
- drug\_index\_2 char '\*' or string of the format list of int
- side\_effect\_index char '\*' or string of the format list of int
- $rg$  int tensor of shape (n\_side\_effect, 2)
- et int tensor of shape (n\_dd\_edge)
- $idx int tensor of shape (2, n_dd\_edge)$

**Returns** three lists of int

aprile.utils.auprc\_auroc\_ap(*target\_tensor*, *score\_tensor*)

```
aprile.utils.dense_id(n)
```
aprile.utils.dict\_ep\_to\_nparray(*out\_dict*, *epoch*)

aprile.utils.get\_edge\_index\_from\_coo(*mat*, *bidirection*)

aprile.utils.get\_indices\_mask(*indices*, *in\_indices*)

aprile.utils.get\_range\_list(*edge\_list*)

aprile.utils.negative\_sampling(*pos\_edge\_index*, *num\_nodes*)

aprile.utils.normalize(*input*)

aprile.utils.process\_edges(*raw\_edge\_list*, *p=0.9*)

aprile.utils.remove\_bidirection(*edge\_index*, *edge\_type*)

aprile.utils.sparse\_id(*n*)

<span id="page-15-0"></span>aprile.utils.to\_bidirection(*edge\_index*, *edge\_type=None*)

- aprile.utils.typed\_negative\_sampling(*pos\_edge\_index*, *num\_nodes*, *range\_list*)
- aprile.utils.uniform(*size*, *tensor*)

aprile.utils.visualize\_graph(*pp\_idx*, *pp\_weight*, *pd\_idx*, *pd\_weight*, *d1*, *d2*, *out\_path*, *protein\_name\_dict=None*, *drug\_name\_dict=None*, *hiden=True*, *size=(40, 40)*)

### **visualize Aprile-Exp's outputs**

- 1. use different color for pp and pd edges
- 2. annotate the weight of each edge near the edge (or annotate with the tranparentness of edges for each edge)
- 3. annotate the name of each node near the node, if name\_dict=None, then annotate with node's index

### **Parameters**

- $pp\_idx$  (torch. Tensor) integer tensor  $(2, n\_pp\_edges)$
- pp\_weight (torch. Tensor) float tensor  $(1, n\_pp\_edges)$ , values with  $(0, 1)$
- pd\_idx  $(torch.Fensor)$  integer tensor  $(2, n_pd_e)$  edges)
- pd\_weight  $(torch.Fensor) float tensor (1, n_p d_edges)$ , values with  $(0, 1)$
- **d1** (*list*) drug list
- d2 (list) drug list pairing with *d1*
- out\_path  $(str)$  output path
- protein\_name\_dict (dict, optional) the mapping for protein makers' text. Defaults to None.
- drug\_name\_dict (dict, optional) the mapping for drug markers' text. Defaults to None.
- hiden (bool, optional) if show related edge with edge weight of 0.01. Defaults to True.
- size (tuple, optional) the figure size. Defaults to  $(40, 40)$ .

**Returns** the graph object matplotlib.pyplot.figure: the ploted figure

**Return type** networkx.Graph

### **FIVE**

### **APRILE.PURE\_QUERY MODULE**

<span id="page-16-1"></span><span id="page-16-0"></span>class aprile.pure\_query.PureAprileQuery(*drug1*, *drug2*, *side\_effect*, *gdata*, *regularization=2*) Bases: object

get\_GOEnrich\_table()

get\_pred\_table()

get\_query()

get\_subgraph(*if\_show=True*, *save\_path=None*)

static load\_from\_pkl(*file*)

set\_enrich\_result(*goea\_results\_sig*)

set\_exp\_result(*pp\_index*, *pp\_weight*, *pd\_index*, *pd\_weight*)

set\_pred\_result(*probability*, *piu\_score*, *ppiu\_score*)

to\_pickle(*file*)

aprile.pure\_query.visualize\_graph(*pp\_idx*, *pp\_weight*, *pd\_idx*, *pd\_weight*, *pp\_adj*, *d1*, *d2*, *out\_path*, *protein\_name\_dict=None*, *drug\_name\_dict=None*, *hiden=True*, *size=(40, 40)*)

### **Parameters**

- **pp\_idx** integer tensor of the shape  $(2, n\_pp\_edges)$
- pp\_weight float tensor of the shape  $(1, n\_pp\_edges)$ , values within  $(0,1)$
- $pd\_idx$  integer tensor of the shape  $(2, n\_pd\_edges)$
- pd\_weight float tensor of the shape  $(1, n$ \_pd\_edges), values within  $(0,1)$
- protein\_name\_dict store elements {protein\_index -> protein name}
- drug\_name\_dict store elements {drug\_index -> drug name}
- 1. use different color for pp and pd edges
- 2. annotate the weight of each edge near the edge (or annotate with the tranparentness of edges for each edge)
- 3. annotate the name of each node near the node, if name\_dict=None, then annotate with node's index

**SIX**

## **INDICES AND TABLES**

- <span id="page-18-0"></span>• genindex
- modindex
- search

## **PYTHON MODULE INDEX**

<span id="page-20-0"></span>a

aprile.model, [5](#page-8-0) aprile.pure\_query, [13](#page-16-0) aprile.utils, [11](#page-14-0)

## **INDEX**

### <span id="page-22-0"></span>A

```
Aprile (class in aprile.model), 5
aprile.model
    module, 5
aprile.pure_query
    module, 13
aprile.utils
    module, 11
AprileExplainer (class in aprile.model), 6
AprileGCN (class in aprile.model), 6
AprilePredictorPretrained (class in aprile.model),
         6
AprilePredModel (class in aprile.model), 6
AprileQuery (class in aprile.model), 7
args_parse_pred() (in module aprile.utils), 11
args_parse_train() (in module aprile.utils), 11
auprc_auroc_ap() (in module aprile.utils), 11
```
## D

dense\_id() (*in module aprile.utils*), [11](#page-14-1) desaturate() (*aprile.model.Pre\_mask method*), [9](#page-12-0) dict\_ep\_to\_nparray() (*in module aprile.utils*), [11](#page-14-1)

## E

enrich\_go() (*aprile.model.Aprile method*), [5](#page-8-1) explain() (*aprile.model.AprileExplainer method*), [6](#page-9-0) explain\_list() (*aprile.model.Aprile method*), [5](#page-8-1) explain\_query() (*aprile.model.Aprile method*), [5](#page-8-1)

### F

forward() (*aprile.model.AprileGCN method*), [6](#page-9-0) forward() (*aprile.model.MultiInnerProductDecoder method*), [8](#page-11-0) forward() (*aprile.model.PD method*), [8](#page-11-0) forward() (*aprile.model.PP method*), [9](#page-12-0)

## G

get\_edge\_index\_from\_coo() (*in module aprile.utils*), [11](#page-14-1) get\_GOEnrich\_table() (*aprile.model.AprileQuery method*), [7](#page-10-1)

get\_GOEnrich\_table() (*aprile.pure\_query.PureAprileQuery method*), [13](#page-16-1) get\_indices\_mask() (*in module aprile.utils*), [11](#page-14-1) get\_pred\_table() (*aprile.model.AprileQuery method*), [7](#page-10-1) get\_pred\_table() (*aprile.pure\_query.PureAprileQuery method*), [13](#page-16-1) get\_prediction\_test() (*aprile.model.Aprile method*), [5](#page-8-1) get\_prediction\_train() (*aprile.model.Aprile method*), [5](#page-8-1) get\_query() (*aprile.model.AprileQuery method*), [7](#page-10-1) get\_query() (*aprile.pure\_query.PureAprileQuery method*), [13](#page-16-1) get\_range\_list() (*in module aprile.utils*), [11](#page-14-1) get\_subgraph() (*aprile.model.AprileQuery method*), [7](#page-10-1) get\_subgraph() (*aprile.pure\_query.PureAprileQuery method*), [13](#page-16-1)

### L

```
load_from_pkl() (aprile.model.AprileQuery static
        method), 7
```
load\_from\_pkl() (*aprile.pure\_query.PureAprileQuery static method*), [13](#page-16-1)

### M

message() (*aprile.model.AprileGCN method*), [6](#page-9-0) module aprile.model, [5](#page-8-1) aprile.pure\_query, [13](#page-16-1) aprile.utils, [11](#page-14-1)

MultiInnerProductDecoder (*class in aprile.model*), [8](#page-11-0)

### N

negative\_sampling() (*in module aprile.utils*), [11](#page-14-1) norm() (*aprile.model.AprileGCN static method*), [6](#page-9-0) normalize() (*in module aprile.utils*), [11](#page-14-1)

### P

PD (*class in aprile.model*), [8](#page-11-0) PP (*class in aprile.model*), [8](#page-11-0)

### **APRILE**

Pre\_mask (*class in aprile.model*), [9](#page-12-0) predict() (*aprile.model.Aprile method*), [5](#page-8-1) predict() (*aprile.model.AprilePredictorPretrained method*), [7](#page-10-1) process\_edges() (*in module aprile.utils*), [11](#page-14-1) PureAprileQuery (*class in aprile.pure\_query*), [13](#page-16-1)

## R

remove\_bidirection() (*in module aprile.utils*), [11](#page-14-1) reset\_parameters() (*aprile.model.AprileGCN method*), [6](#page-9-0) reset\_parameters() (*aprile.model.PD method*), [8](#page-11-0) reset\_parameters() (*aprile.model.PP method*), [9](#page-12-0) reset\_parameters() (*aprile.model.Pre\_mask method*), [9](#page-12-0)

## S

saturate() (*aprile.model.Pre\_mask method*), [9](#page-12-0) set\_enrich\_result() (*aprile.model.AprileQuery method*), [7](#page-10-1) set\_enrich\_result() (*aprile.pure\_query.PureAprileQuery method*), [13](#page-16-1) set\_exp\_result() (*aprile.model.AprileQuery method*), [7](#page-10-1) set\_exp\_result() (*aprile.pure\_query.PureAprileQuery method*), [13](#page-16-1) set\_pred\_result() (*aprile.model.AprileQuery method*), [7](#page-10-1) set\_pred\_result() (*aprile.pure\_query.PureAprileQuery method*), [13](#page-16-1) sparse\_id() (*in module aprile.utils*), [11](#page-14-1)

## T

to\_bidirection() (*in module aprile.utils*), [11](#page-14-1) to\_pickle() (*aprile.model.AprileQuery method*), [7](#page-10-1) to\_pickle() (*aprile.pure\_query.PureAprileQuery method*), [13](#page-16-1) typed\_negative\_sampling() (*in module aprile.utils*),

[12](#page-15-0)

## U

uniform() (*in module aprile.utils*), [12](#page-15-0) update() (*aprile.model.AprileGCN method*), [6](#page-9-0)

### V

visualize\_graph() (*in module aprile.pure\_query*), [13](#page-16-1) visualize\_graph() (*in module aprile.utils*), [12](#page-15-0)